## **DAFTAR GAMBAR**

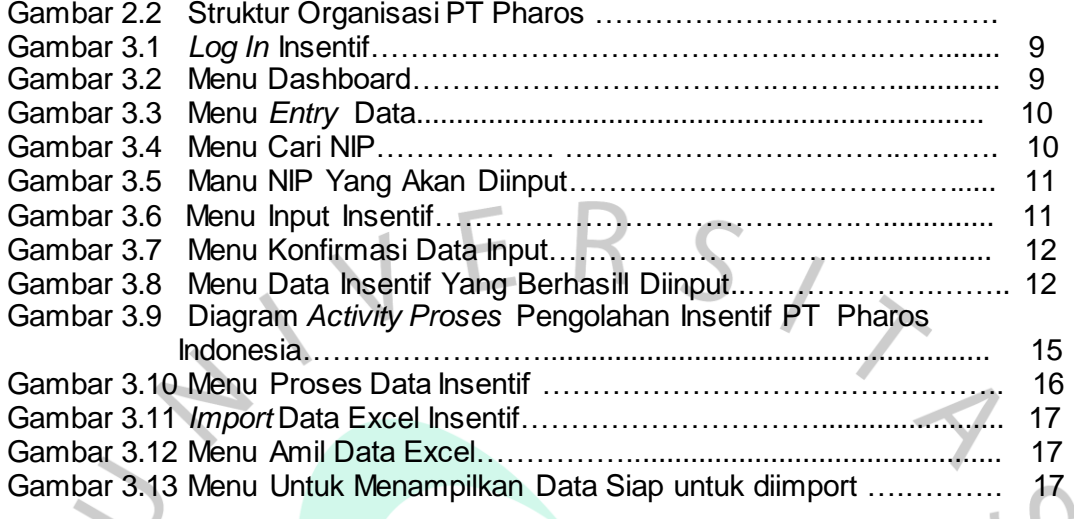

 $\bullet$ 

 $\bullet$ 

 $\frac{1}{2}$ 

SANGU

NA